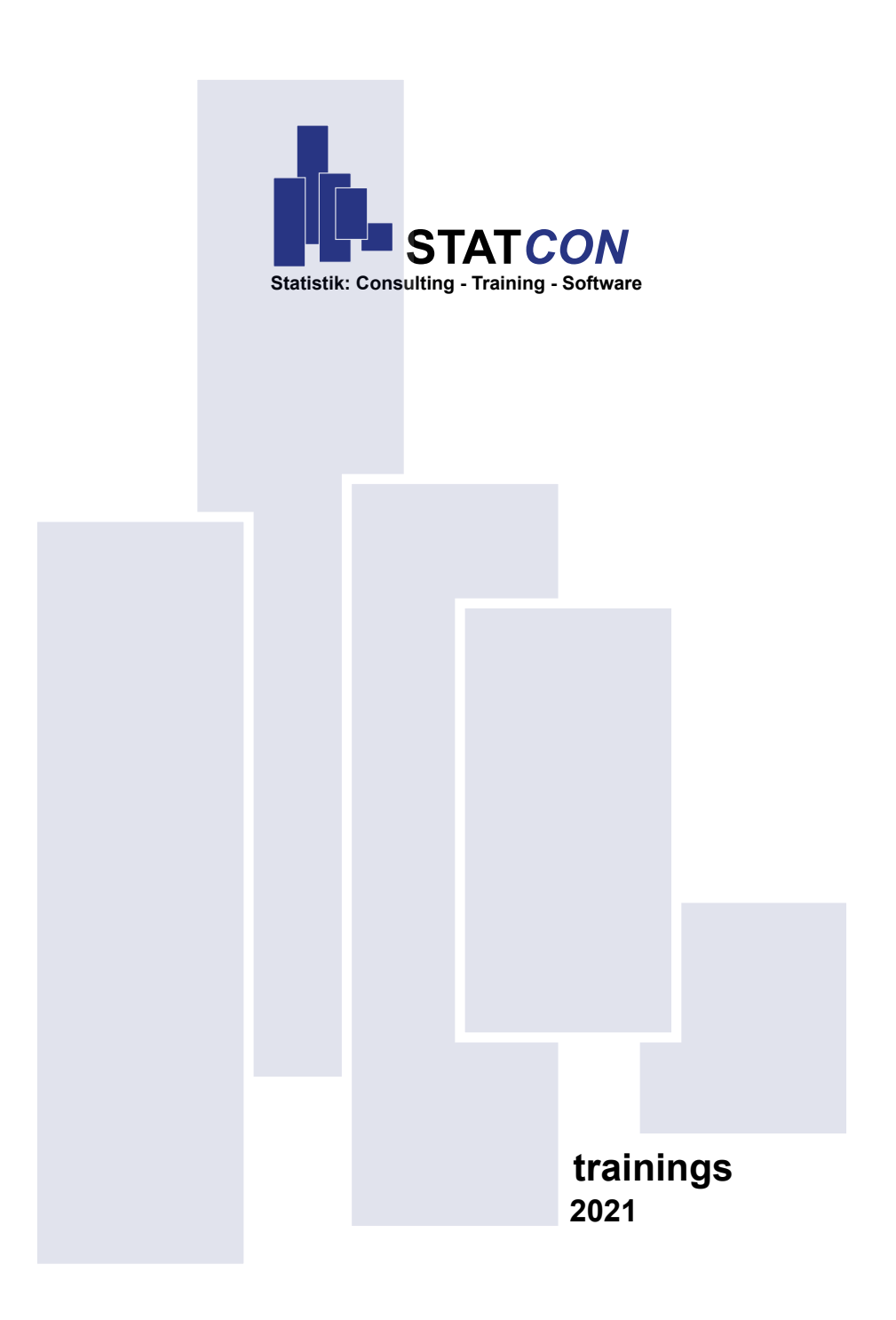

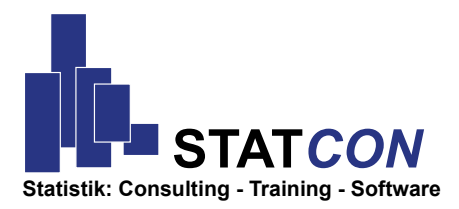

Welcome to the STATCON Trainings overview.

With STATCON training courses, you build up specific specialist skills, keep your knowledge up to date and learn safe and efficient use of your current statistics software. Theoretical content and practical solutions of our training courses are always tailored to the requirements of your teams.

The important statistical background gets discussed in the courses without losing sight of practical relevance.

The training courses are offered in-house and off-site.

However, the Corona crisis has shown us, that the participants perceive online seminars as uncomplicated and effective in learning as live trainings.

> Presence + online training: Live, Online or Hybrid - the choice is yours!

STATCON GmbH Schulstrasse 2 37213 Witzenhausen www.statcon.de

Tel. 05542-9330-0 Fax 05542-9330-30 vertrieb@statcon.de

# **Content**

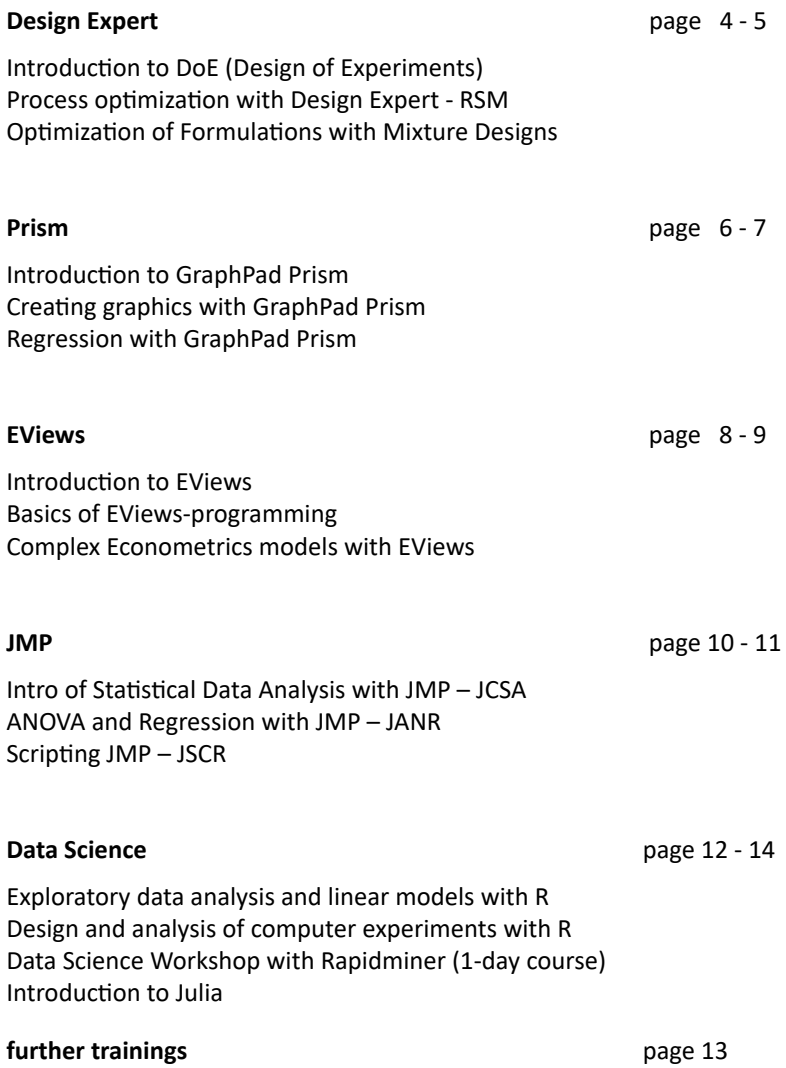

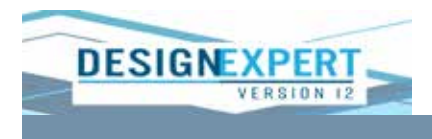

Using Design Expert you can make groundbreaking improvements to your product and your process. Search for important factors and components, characterize interactions and, ultimately, you will achieve optimal process settings and product recipes. Set markers and explore contours in interactive diagrams. Then visualize the effects from all angles with rotatable 3D diagrams. Finally, maximize the desirability of all your answers at the same time and put them on top of each other, as to see if the "sweet spot" meets all specifications.

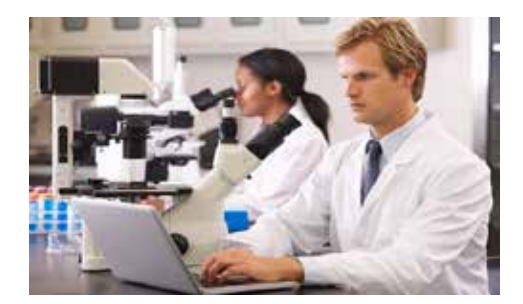

#### **DoE (Design of Experiments)**

In a very user-friendly environment, Design Expert offers the latest technology for the planning process and the analysis of experiments. Design Expert goes through the classic stages of experimental design, Screening, Optimization (RSM) and Validation. At the same time, the program offers the necessary flexibility to handle even complex problems. Hence, Design Expert enables you to save time and cost for the development of new products and at the same time to achieve the best process settings.

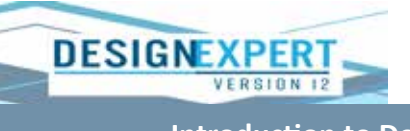

# **Introduction to DoE (Design of Experiments)**

- Introduction and workflow of Design of Experiments
- Statistical tools: hypothesis testing and regression
- Screening experiments: Full Factorial and Fractional Factorial Designs
- more screening topics: Blocking, Power Analysis, Centerpoints

- 
- Dates: 09.-10.02.2021 19.-20.04.2021
	-
	- 24.-25.06.2021 21.-22.09.2021
	- 29.-30.11.2021

# **Process Optimization with Design Expert – RSM**

- Introduction to the RSM methodology
- Classic RSM Designs: CCD, Box-Behnken
- Optimization of several responses
- Optimal Designs
- Robustness

- 
- Dates: 02.-03.03.2021 17.-18.05.2021
	- 28.-29.09.2021 07.-08.12.2021
- -

# **Optimization of Formulations with Mixture Designs**

- Introduction to Mixtures and Scheffé polynomials
- Classic Mixture Designs: Simplex Lattice Designs, Augmentation
- Optimal Mixture Designs
- Screening Designs for Mixtures
- Combined Designs Joint optimization of process factors and Mixture components
- Dates: 04.-05.03.2021 26.-27.05.2021
	-
- 
- $07 08.10.2021$   $09 10.12.2021$

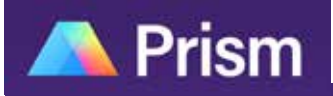

With GraphPad Prism, data from experiments can be very easily organized, analyzed and graphically presented. Even with little knowledge you can perform complex statistical tests, interpret and visualize the results.

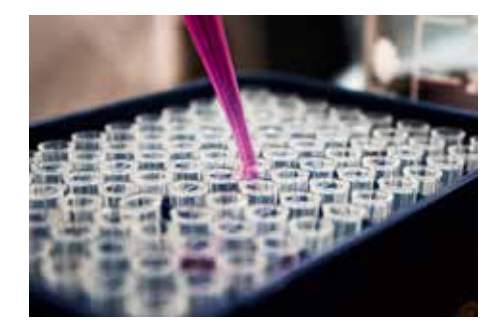

#### **Life Science**

GraphPad Prism is a powerful combination of biostatistics, dose response -curves (non-linear regression) and scientific graphics in a compact program. You can easily organize and analyze your experiments and create graphics. You can find the appropriate statistical test, interpret results and adapt reports and graphs to your needs, e.g. for publications without much effort. GraphPad Prism should be in any lab!

# **A** Prism

# **Introduction to GraphPad Prism**

- Structure of Prism and workflow
- Data import
- Create and edit graphics
- Introduction to Statistics with Prism (as needed)
	- comparisons of means
	- One way and two-way ANOVA
	- Basics of Regression Analysis
	- Contingency tables
	- Survival analysis
- Automation: templates and methods

Dates: • 03.-04.02.2021 • 20.-21.10.2021 • 07.-08.06.2021

#### **Graphenerstellung mit GraphPad Prism**

- Prism Basics
- Reliable handling of the Prism user interface
- Data handling in Prism
- Creating descriptive statistics as a table
- Creating and designing graphics in Prism
- Designing the appearance of graphics
- Bar-u. Scatterplots for Column/Grouped/Contingency/Survival projects

Dates: • 11.-12.03.2021 • 26.-27.10.2021 • 19.-20.05.2021

#### **Regression mit GraphPad Prism**

- Statistical basics of Regression
- Reliable handling of the Prism user interface Regression projects
- Linear Regression and nonlinear Regression
- Data handling in Prism
- Interpretation of the statistical measures and summary of the important results in layouts

#### Dates: • 23.-24.03.2021 • 15.-16.11.2021 • 14.-15.06.2021

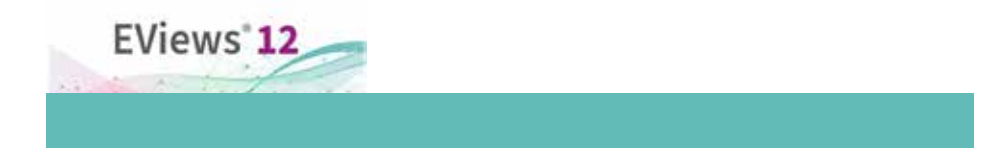

EViews is still - due to the combination of performance and usability - the ideal package for all those working with time series, cross-sectional or longitudinal data. With EViews you always have a modern, user-friendly and very practical statistical tool at hand.

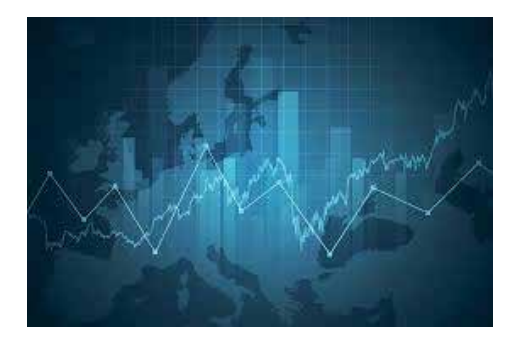

### **Econometrics**

With EViews you can manage your data quickly and efficiently, perform econometric and statistical analyzes, create predictions or run simulations and create graphs and tables of high quality for publication or inclusion in other applications.

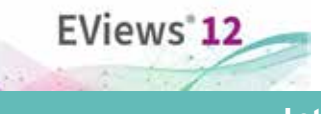

# **Introduction to EViews**

- Basic functions in EViews
- Answer econometric questions with statistical hypothesis tests
- Perform simple, multiple and nonlinear regression
- Check the assumption of your analyzes
- Set up and analyze stationary time series models

Dates: • 18.-19.02.2021 • 29.09.-30.09.2021 • 20.-21.07.2021

#### **Basics of EViews-programming**

- Automatic data import
- Overview of objects and commands
- Loops and conditions
- Databases and links
- Matrices and vectors
- Working with graphics

Dates: • 18.03.2021 • 31.08.2021 • 07.10.2021

#### **Complex econometrics models with EViews**

- AR, MA, ARMA and ARIMA models
- ARDL dynamic regression models
- multi-equation models
- VAR and VEC models
- ARCH and GARCH models

Dates: • 16.-17.03.2021 • 03.-04.08.2021 • 05.-06.10.2021

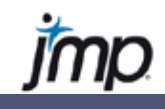

The software JMP is an all-rounder in the field of statistics. JMP is quickly learned and easy to use, even if you are not a statistician or programmer. No matter whether you are a well-trained technical user or have no experience in dealing with statistical software yet, JMP is intuitive, flexible and interactive with a short learning curve.

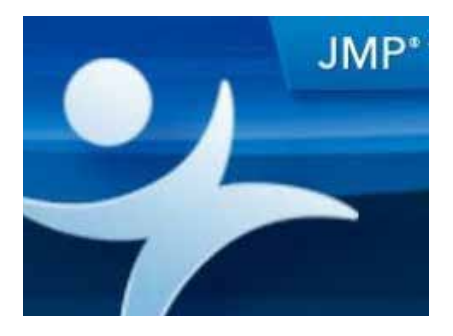

#### **General statistics**

Especially helpful for unexperienced users is that every statistical procedure (from the simple t-test to the complex lifetime analysis) is coupled with a graphical presentation. This makes it easy for new users to quickly make sense of the result. For advanced users, JMP offers many possibilities both in the field of statistics as well as in the field of programming using the scripting language JSL, which makes automation very easy.

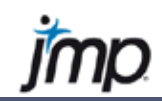

### **Intro of Statistical Data Analysis with JMP – JCSA**

- Import data from different sources
- Navigate the software
- Use the column and rows menu efficiently
- Create new tables with statistical measures
- Use graphical and exploratory data analysis
- Export results and write reports

Dates Heidelberg: on request

#### **ANOVA and Regression with JMP - JANR**

- Exploratory data analysis
- Establish and understand hypothesis tests
- Perform simple, pairwise or independent t-tests
- Interpret one-factorial and multi-factorial ANOVA
- Generating simple and multiple regression analyzes and checking their assumption

Dates Heidelberg: on request

#### **Scripting with JMP - JSCR**

- Scripting concepts
- Save scripts in the table panel
- Operators, numbers and names, lists and expressions
- Functions: For, For Each Row, If, Match and Choose
- Scripts for data tables, new tables and columns, column properties
- Scripts for platforms, platform levels (analysis and report) and user-defined windows
- Dialog and list boxes, data structures, evaluations and results
- Packaging scripts, generic arguments

Dates Heidelberg: on request

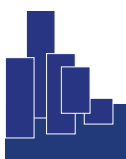

#### **Data Science**

Data science is one of the foundations for success in the digital world. Using machine learning algorithms, autonomous systems can be implemented, new structures and patterns can be discovered and new business potential identified. Data-driven processes and decision-making paths are the key to reduced costs and highly efficient processes. This is made possible by new algorithms and programming languages to learn about the treasures in your data.

In data science, Statcon focuses on the free statistical software R

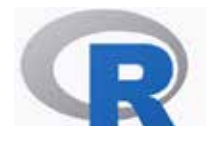

The open-source programming language R is a modern framework, and jackknife in the toolbox of every modern Data Scientist. You can very easily succeed in connecting to databases, analyzing large and unstructured data and in visualizing with platform-independent web applications with R.

#### **Data Science**

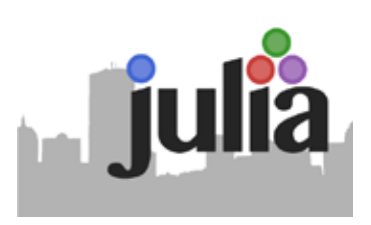

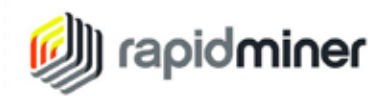

In addition, individual events with the Rapidminer software as well as the increasingly popular Julia programming language.

# **Exploratory Data Analysis and linear models with R**

- Data import, data management and descriptive statistics with dplyr
- Graphic design with ggplot2
- Statistical hypothesis tests
- Comparison of groups (ANOVA)
- Linear Regression

Dates: on request

# **Design and analysis of computer experiments with R**

- Screening Methoden
- Space filling Designs
- Meta Modelle
- Verification / validation / calibration
- Sensitivity analysis and optimization

Dates: on request

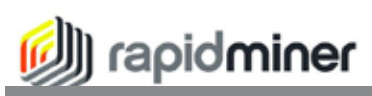

#### **Data Science Workshop with Rapidminer**

- Definition of machine learning
- Overview machine learning: supervised & unsupervised learning
- Regression techniques
- classification
- Neural networks

Dates: on request

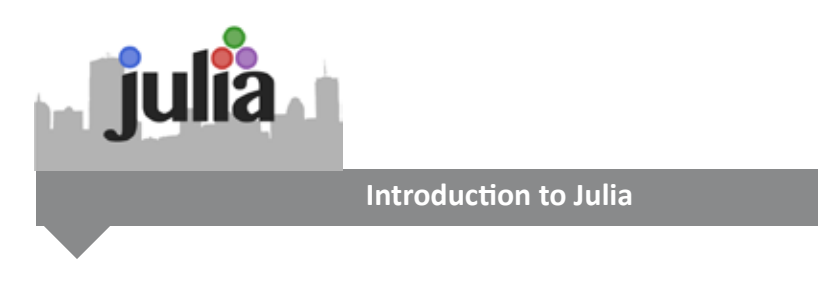

- Installation of software / development environments and editors
- Philosophy and basics of data structures and algorithms
- Data management
- Loops and controls
- Exploratory data analysis and visualization of data

Dates: on request

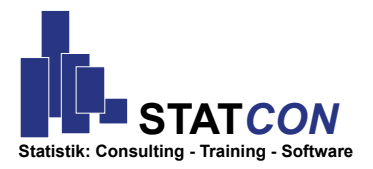

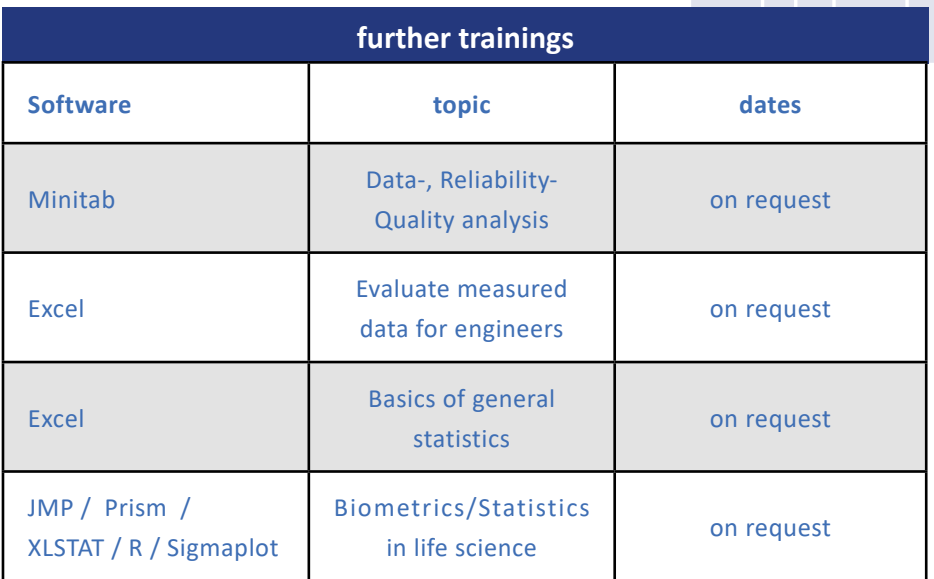

We offer our application-related software trainings either as personalized in-house trainings directly at your office or as open trainings in our office. For in-house trainings please contact our sales team at **vertrieb@statcon.de** and arrange a telephone call with one of our consultants. This way, we can fit the training perfectly to your needs. You can also provide us with data from your previous analyzes, so they can directly be discussed and analyzed in the class.

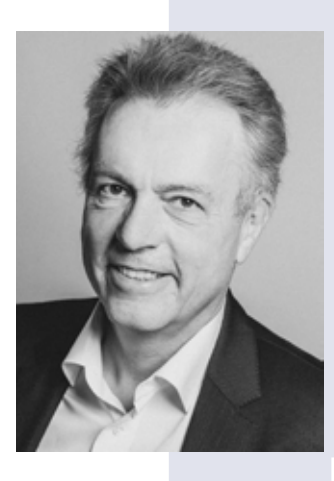

Bertram Schäfer C<sub>EO</sub> Mitglied: DAGStat DGQ ENBIS

# <u>cc</u>

"Learning a software is not always easy. Therefore, we regularly organize open trainings. In a pleasant atmosphere with a maximum of 12 participants you do not only get to know the software, but you also discuss statistical procedures which are crucial for your practical application. You can also book inhouse-trainings, the contents of these trainings would then be coordinated with your learning targets. Our interdisciplinary coaching staff consists of professionals in the fields of Statistics, Mathematics, Industrial Statistics, Six Sigma, Life Science and Social-, Economic-and Agricultural Sciences.

#### Do you have larger projects in mind?

STATCON's consulting team supports you in the evaluation of complex data sets, the implementation of new features or setting up automation solutions (e.g. automated data import) with the software of your choice.

The consulting team of STATCON combines decades of experience, performing data mining-, SPC- and DoE projects as well as individual advice in all areas of statistics. STATCON also offers consulting packages that guarantee your questions will be answered timely, personally and thoroughly."

STATCON GmbH Schulstrasse 2, D-37213 Witzenhausen, Tel.: +49(0)5542 93-300 Fax: +49(0)5542 93-3030 E: vertrieb@statcon.de

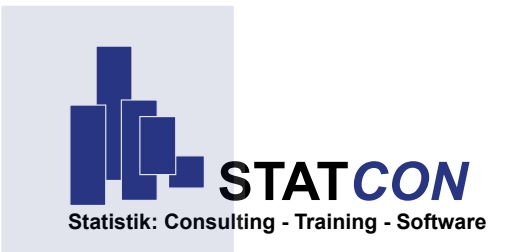

STATCON GmbH Schulstrasse 2, D-37213 Witzenhausen, Tel.: +49(0)5542 93-300 Fax: +49(0)5542 93-3030 E: vertrieb@statcon.de